# **GPU Computation CSCI 4239/5239 Advanced Computer Graphics Spring 2020**

# Solutions to Parallel Processing

• Message Passing (distributed)

– MPI (library)

- Threads (shared memory)
	- pthreads (library)
	- OpenMP (compiler)
- GPU Programming (shared bus)
	- CUDA (compiler)
	- OpenCL (library)
	- OpenACC (compiler)
	- GLSL Compute Shader

# Using the GPU for Computation

- The GPU is very good at floating point. How can we use that to do computations?
	- Write a shader and be the result be a pseudo-color
	- Use CUDA with nVidia hardware
	- Use OpenCL with general hardware
	- Use an OpenGL 4.3 Compute Shader
- Issues
	- Getting instructions and data to the GPU
	- Precision of computations

#### Text/Notes

- Programming massively Parallel Processors – Kirk and Hwu
	- Good introduction to CUDA and OpenCL
	- Examples, tips and Tricks
	- Most slides taken from their lecture notes
- CUDA by Example
	- Sanders and Kandrot
	- CUDA only
	- Examples

### History of Coprocessors

- Floating point option
	- 8087, 80287, Weitek
- Floating Point Systems Array Processors
	- Attaches to VAX
- DSP chips
- Analog and special purpose CPUs
- Graphics Processors

#### Why Massively Parallel Processor

- A quiet revolution and potential build-up
	- Calculation: 367 GFLOPS vs. 32 GFLOPS
	- Memory Bandwidth: 86.4 GB/s vs. 8.4 GB/s
	- Until 2006, programmed through graphics API

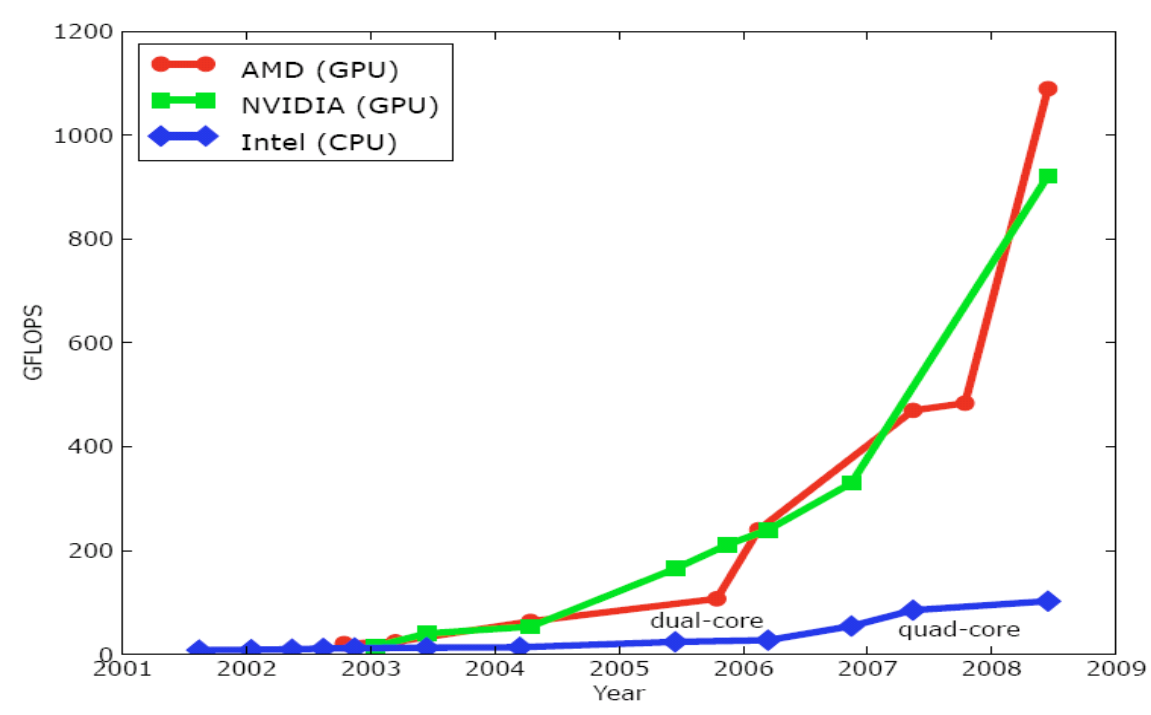

– GPU in every PC and workstation – massive volume and potential impact

#### CPUs and GPUs have fundamentally different design philosophies

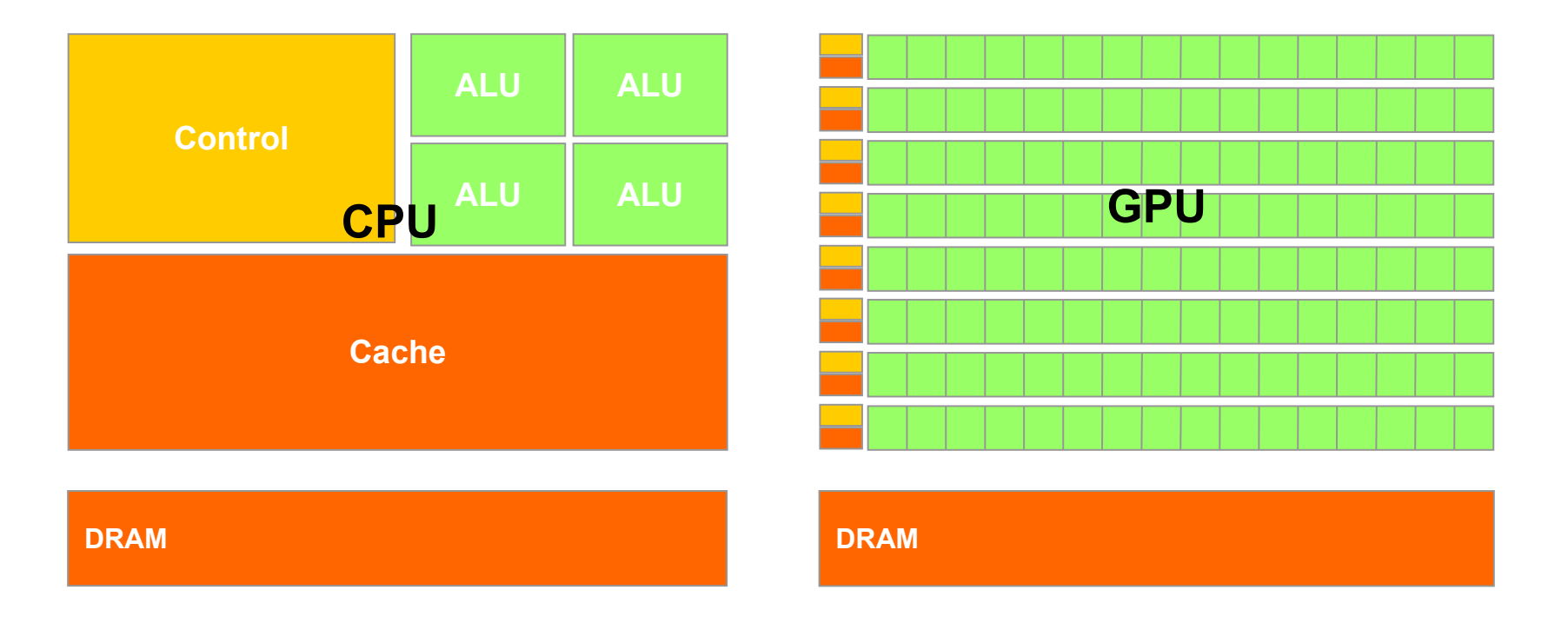

#### Architecture of a CUDA-capable GPU

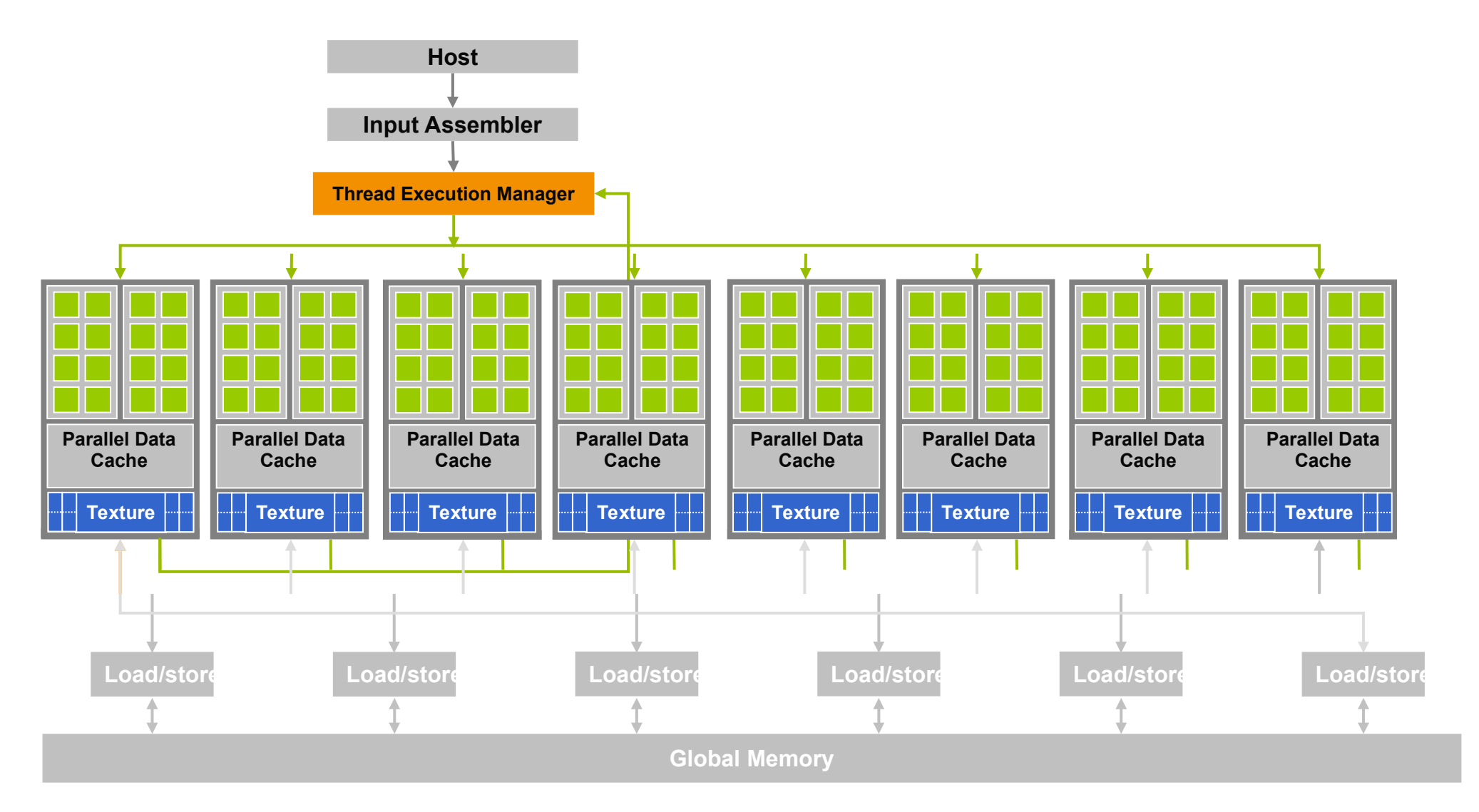

### GT200 Characteristics

- 1 TFLOPS peak performance (25-50 times of current high-end microprocessors)
- 265 GFLOPS sustained for apps such as VMD
- Massively parallel, 128 cores, 90W
- Massively threaded, sustains 1000s of threads per app
- 30-100 times speedup over high-end microprocessors on scientific and media applications: medical imaging, molecular dynamics
- "I think they're right on the money, but the huge performance differential (currently 3 GPUs  $\approx$  = 300 SGI Altix Itanium2s) will invite close scrutiny so I have to be careful what I say publically until I triple check those numbers."

-John Stone, VMD group, Physics UIUC

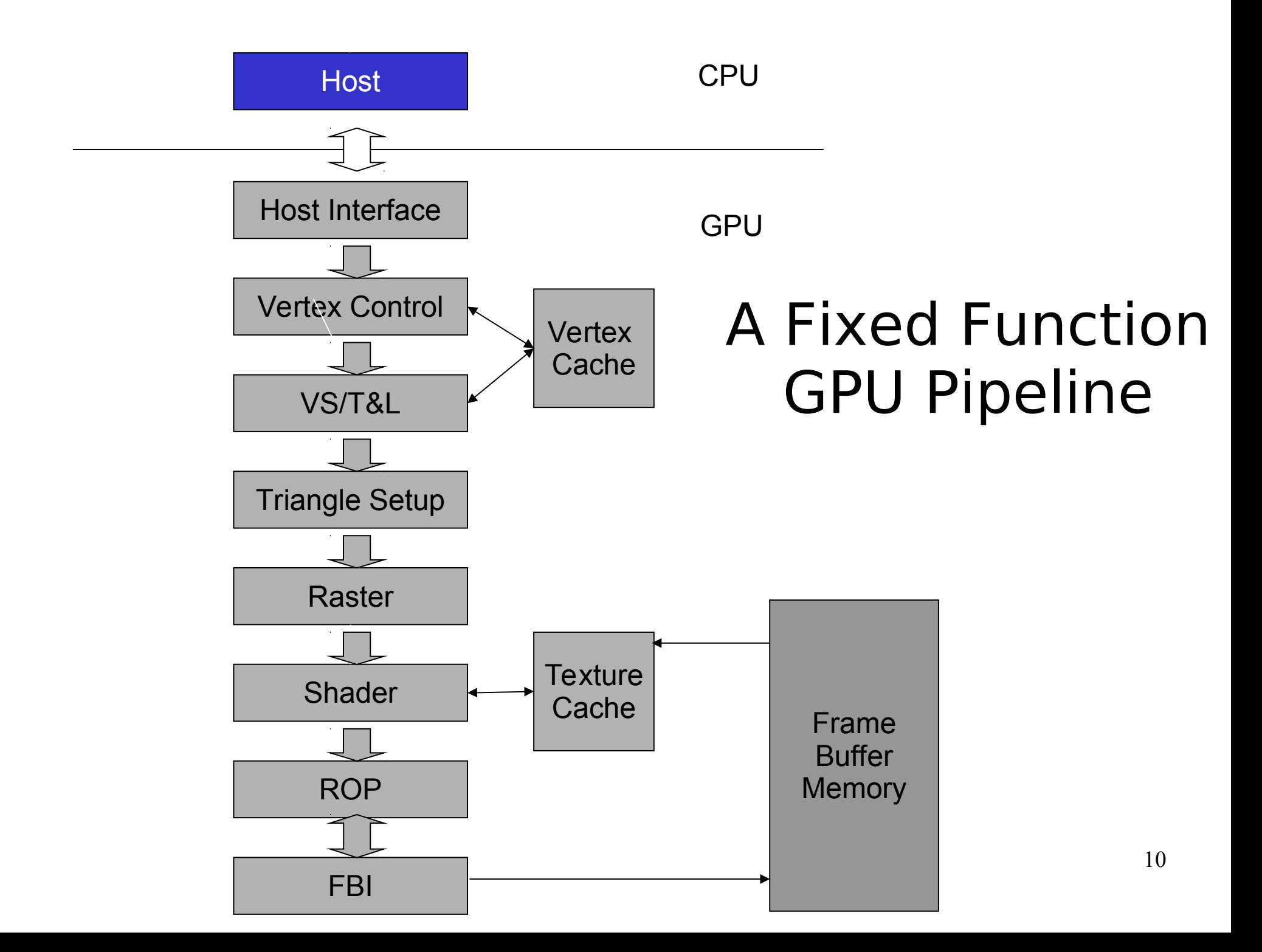

#### Unified Graphics Pipeline

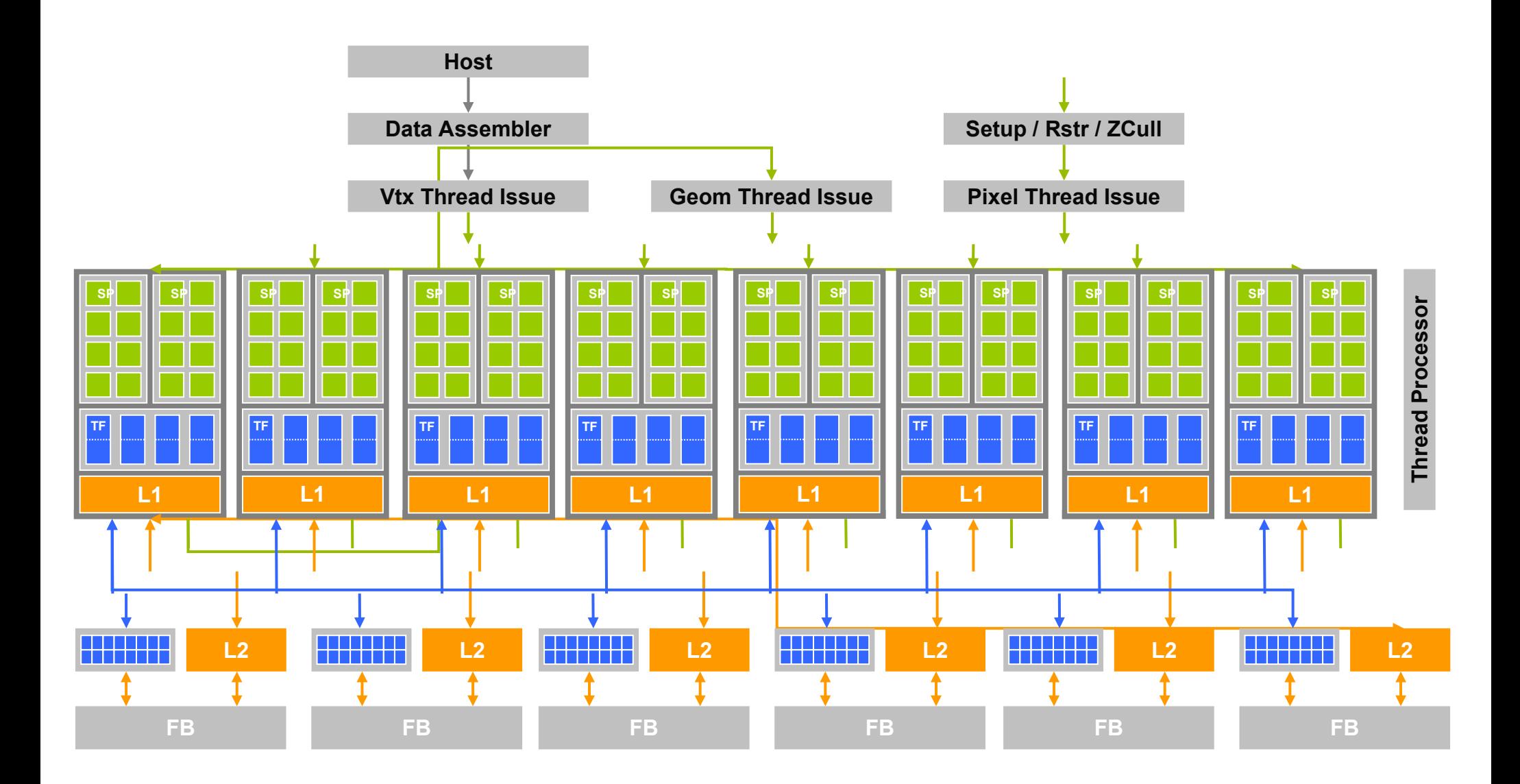

# What is (Historical) GPGPU ?

- General Purpose computation using GPU and graphics API in applications other than 3D graphics
	- GPU accelerates critical path of application
- Data parallel algorithms leverage GPU attributes
	- Large data arrays, streaming throughput
	- Fine-grain SIMD parallelism
	- Low-latency floating point (FP) computation
- Applications see GPGPU.org
	- Game effects (FX) physics, image processing
	- Physical modeling, computational engineering, matrix algebra, convolution, correlation, sorting

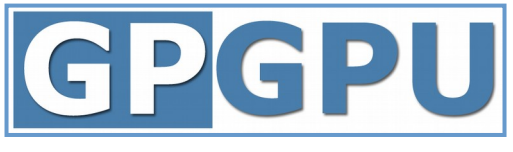

# Previous GPGPU Constraints

- Dealing with graphics API
	- Working with the corner cases of the graphics API
- Addressing modes
	- Limited texture size/dimension
- Shader capabilities
	- Limited outputs
- Instruction sets
	- Lack of Integer & bit ops
- Communication limited
	- Between pixels
	- Scatter  $a[i] = p$

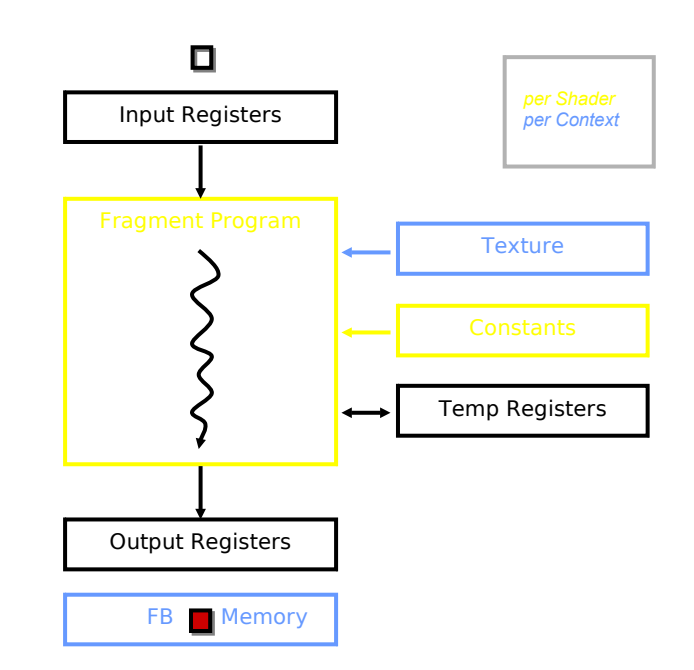

### Compute Shaders

- Shader buffers for memory access
- Shader has access to entire array for both read and write
- Compute shader compiled using OpenGL
- Requires OpenGL 4.3

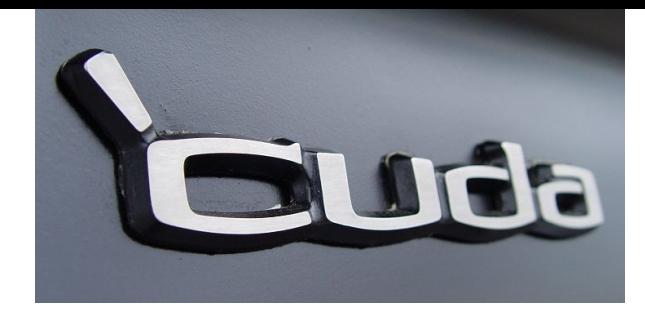

## CUDA

- "Compute Unified Device Architecture"
- General purpose programming model
	- User kicks off batches of threads on the GPU
	- GPU = dedicated super-threaded, massively data parallel coprocessor
- Targeted software stack
	- Compute oriented drivers, language, and tools
- Driver for loading computation programs into GPU
	- Standalone Driver Optimized for computation
	- Interface designed for compute graphics-free API
	- Data sharing with OpenGL buffer objects
	- Guaranteed maximum download & readback speeds
	- Explicit GPU memory management

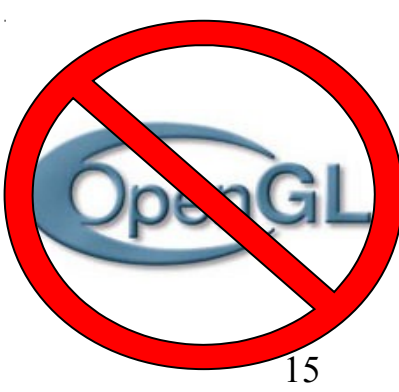

### An Example of Physical Reality Behind CUDA

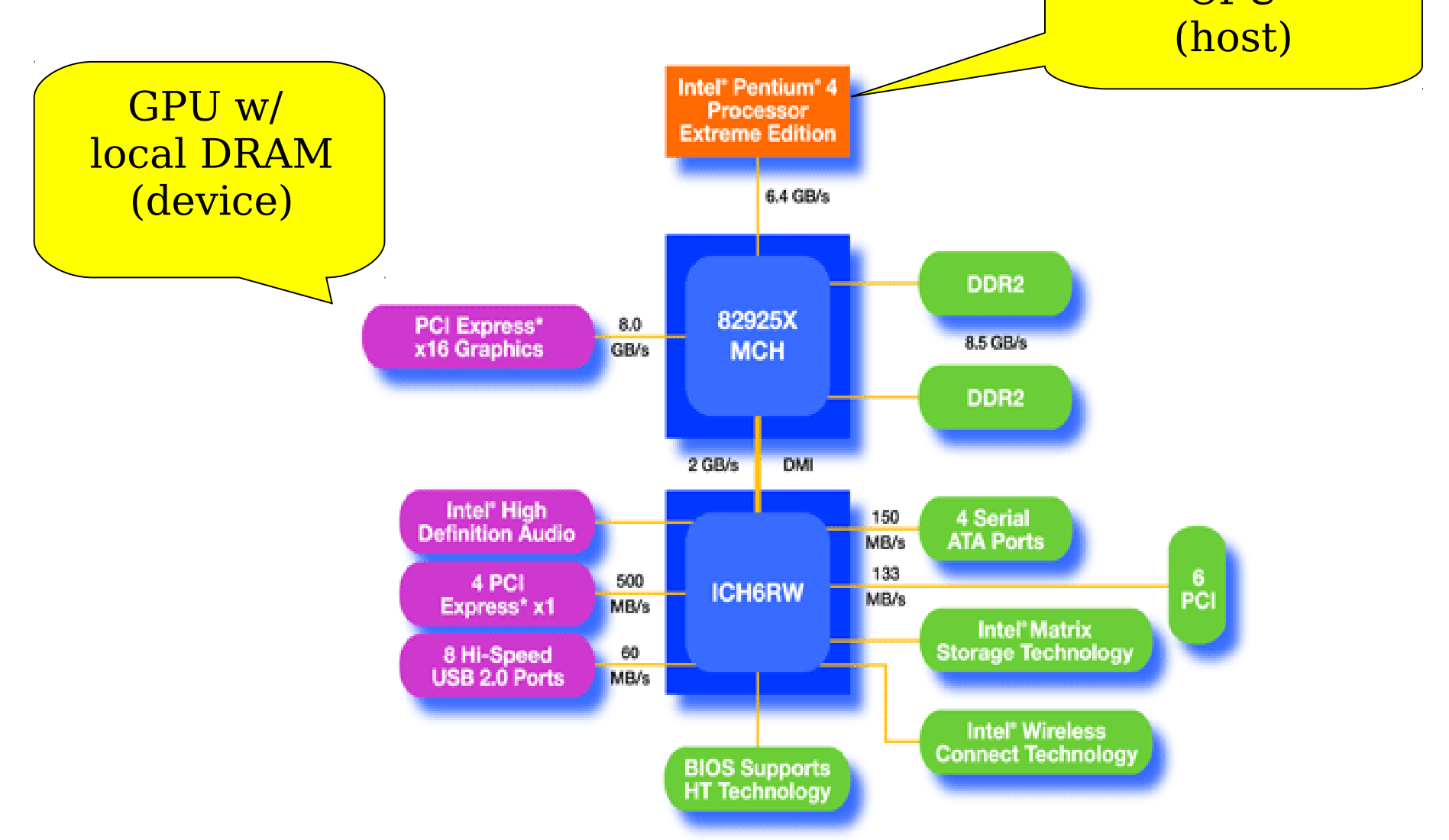

# Parallel Computing on a GPU

- 8-series GPUs deliver 25 to 200+ GFLOPS on compiled parallel C applications – Available in laptops, desktops, and clusters
- GPU parallelism is doubling every year
- Programming model scales transparently
- Programmable in C with CUDA tools
- Multithreaded SPMD model uses application data parallelism and thread parallelism

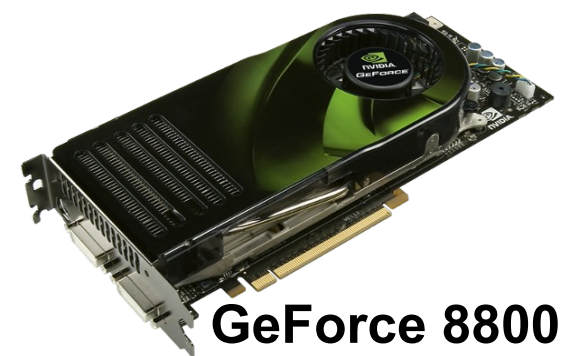

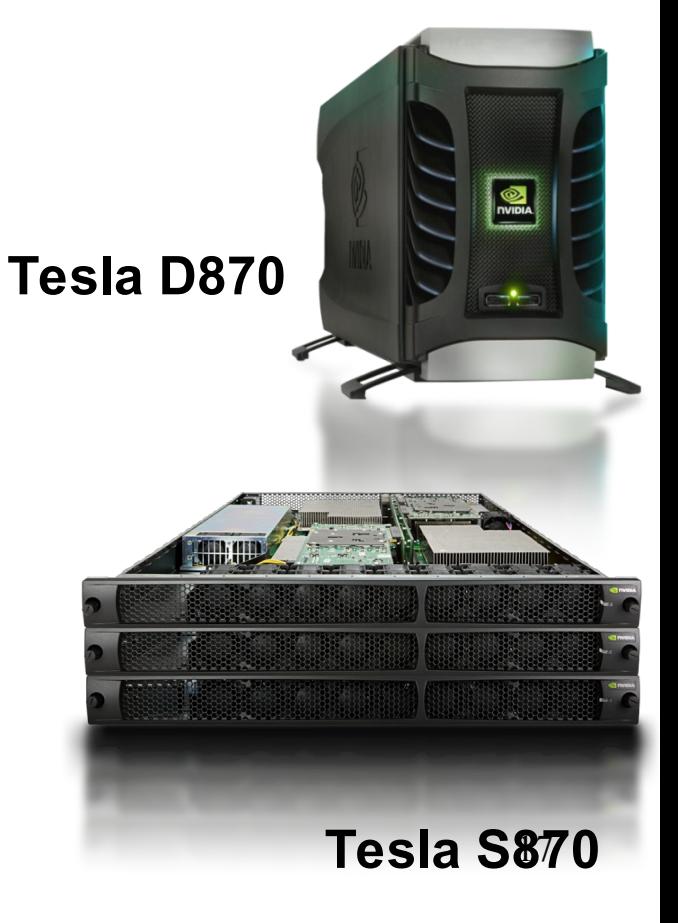

### Overview

- CUDA programming model basic concepts and data types
- CUDA application programming interface - basic
- Simple examples to illustrate basic concepts and functionalities
- Performance features will be covered later

## CUDA – C with no shader limitations!

- Integrated host+device app C program
	- Serial or modestly parallel parts in **host** C code
	- Highly parallel parts in **device** SPMD kernel C code

**Serial Code (host)**

**Parallel Kernel (device) KernelA<<< nBlk, nTid >>>(args);**

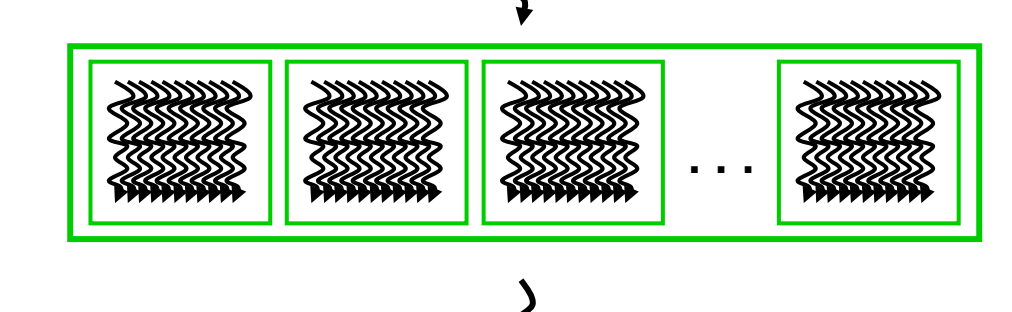

**Serial Code (host)**

**Parallel Kernel (device) KernelB<<< nBlk, nTid >>>(args);**

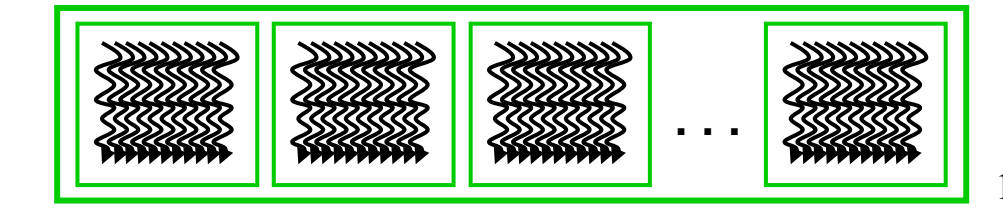

### CUDA Devices and Threads

- A compute device
	- Is a coprocessor to the CPU or host
	- Has its own DRAM (device memory)
	- Runs many threads in parallel
	- Is typically a GPU but can also be another type of parallel processing device
- Data-parallel portions of an application are expressed as device kernels which run on many threads
- Differences between GPU and CPU threads
	- GPU threads are extremely lightweight
		- Very little creation overhead
	- GPU needs 1000s of threads for full efficiency
		- Multi-core CPU needs only a few

## G80 – Graphics Mode

- The future of GPUs is programmable processing
- So build the architecture around the processor

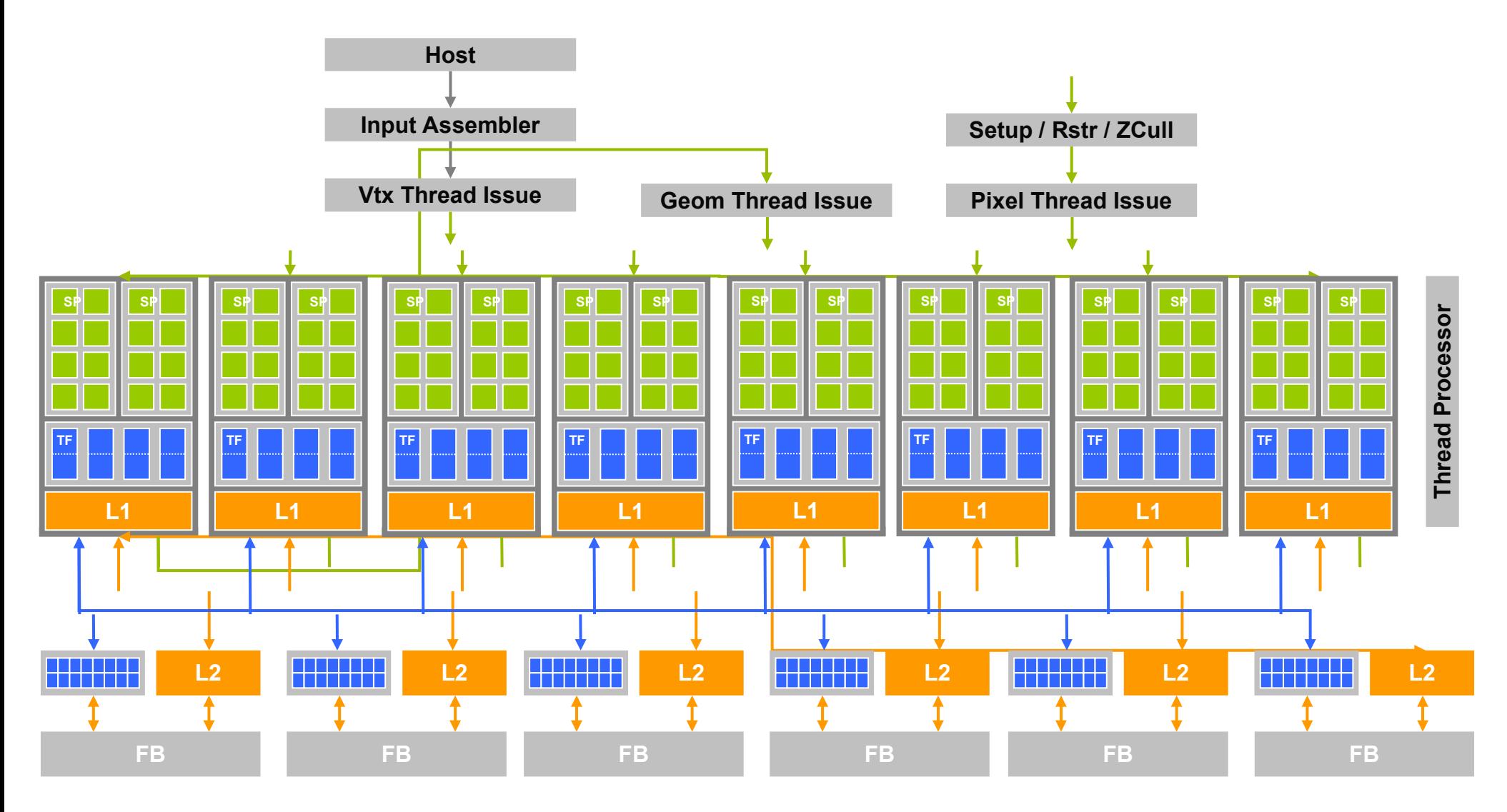

#### G80 CUDA mode – A **Device** Example

- Processors execute computing threads
- New operating mode/HW interface for computing

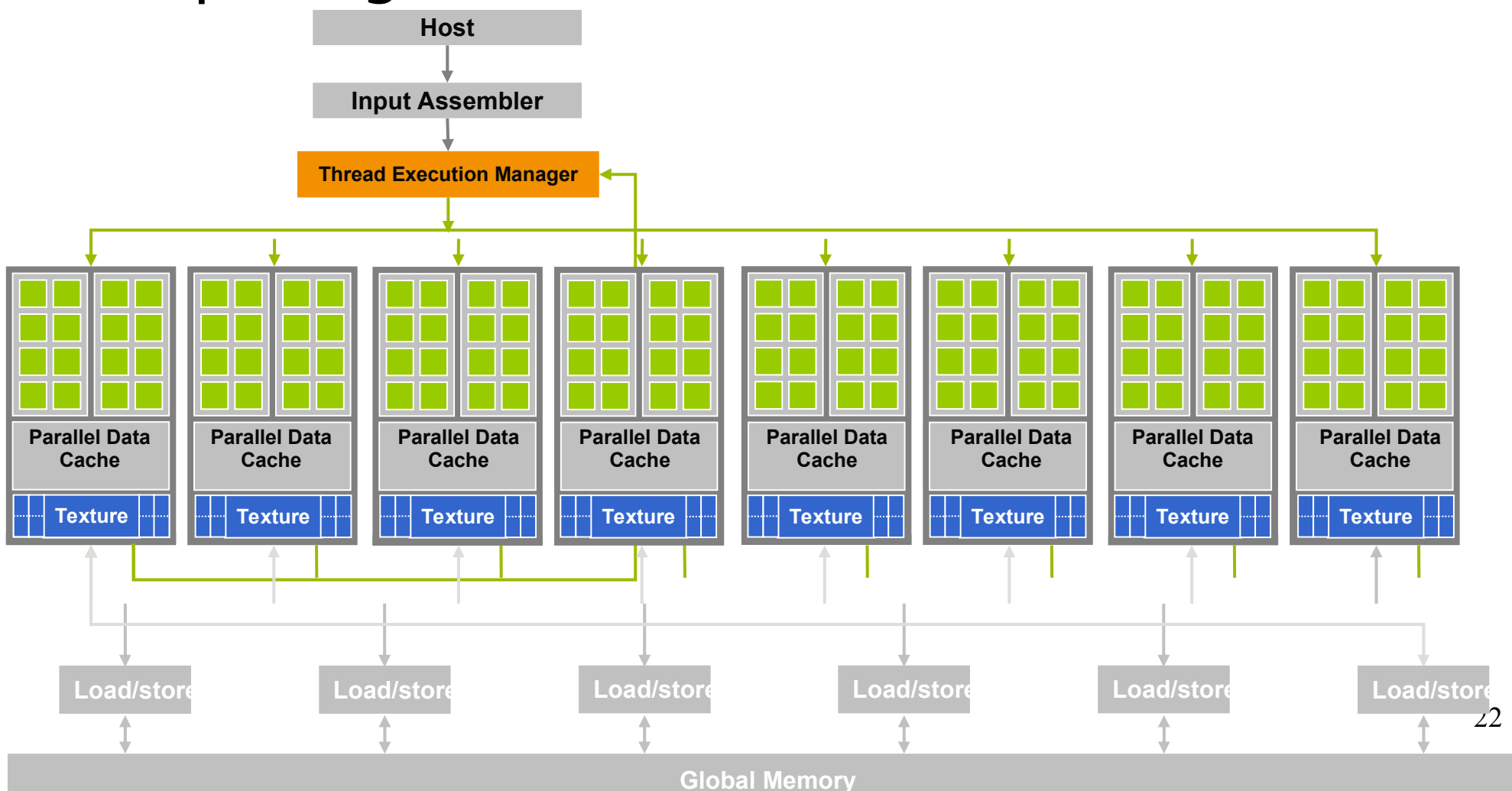

#### Extended C

- **Declspecs**
	- **global, device, shared, local, constant**
- **Keywords**
	- **threadIdx, blockIdx**
- **Intrinsics**
	- **\_\_syncthreads**
- **Runtime API**
	- **Memory, symbol, execution management**
- **Function launch**

```
device float filter[N];
__global__ void convolve (float *image) {
  shared float region[M];
   ... 
  region[threadIdx] = image[i]; __syncthreads() 
   ... 
  image[i] = result;}
// Allocate GPU memory
```

```
void *myimage = cudaMalloc(bytes)
```

```
// 100 blocks, 10 threads per block
convolve<<<100, 10>>> (myimage);
```
#### Extended C

Integrated source *(foo.cu)*

#### cudacc EDG C/C++ frontend Open64 Global Optimizer

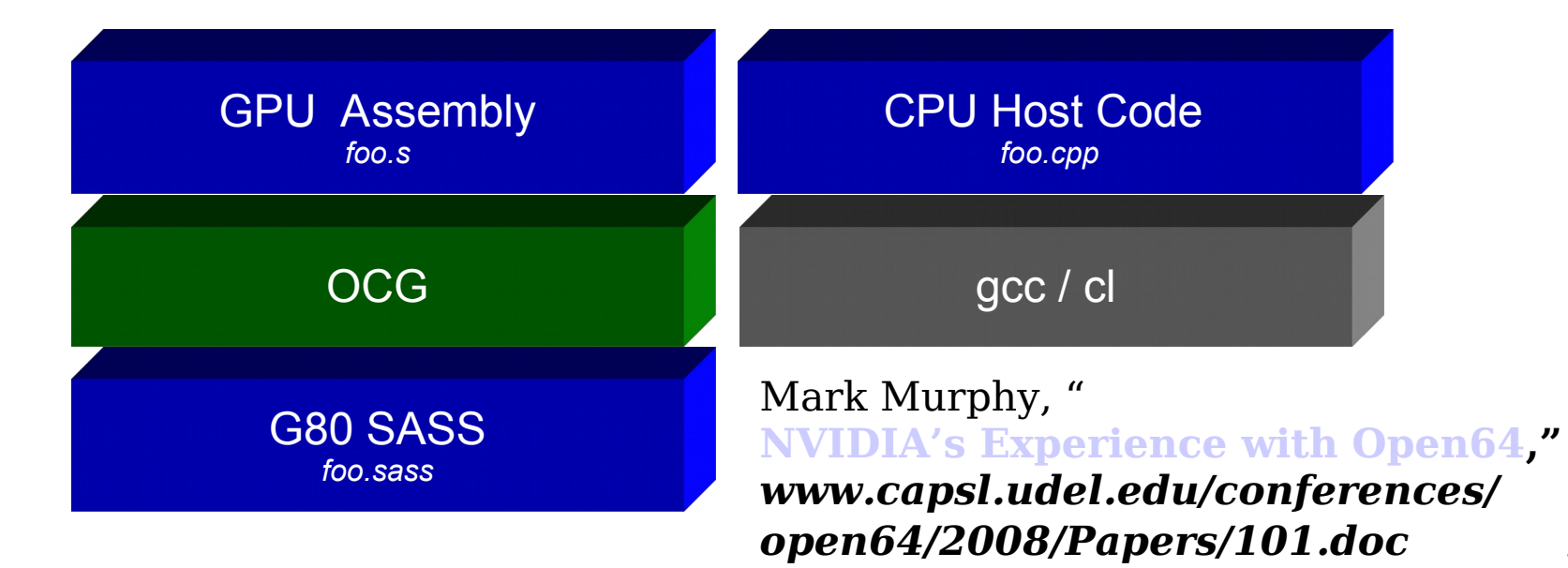

#### Arrays of Parallel Threads

- A CUDA kernel is executed by an array of threads
	- All threads run the same code (SPMD)
	- Each thread has an ID that it uses to compute memory addresses and make control decisions

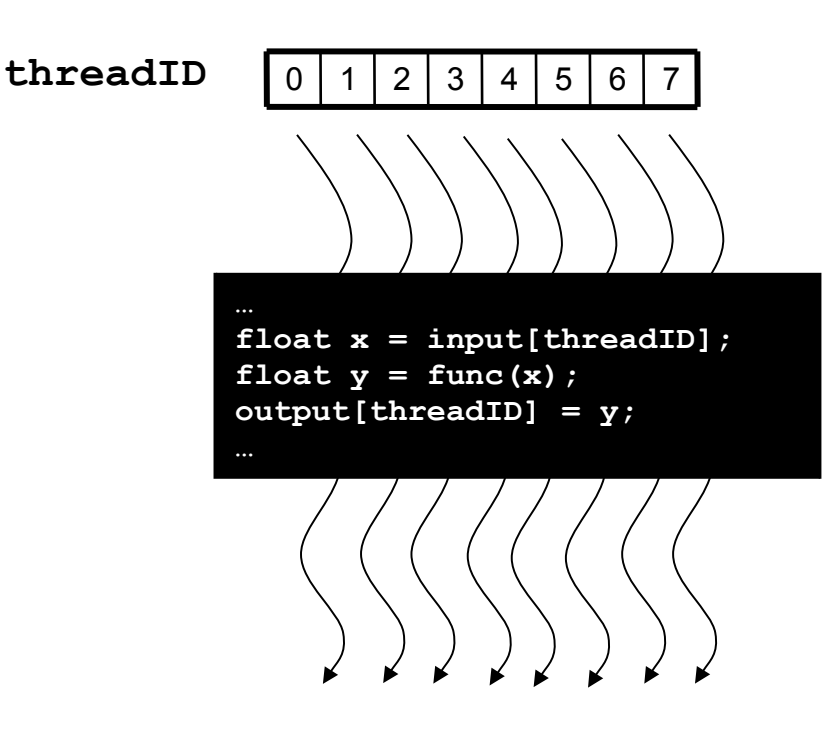

#### Thread Blocks: Scalable Cooperation

- Divide monolithic' thread array into multiple blocks
	- Threads within a block cooperate via **shared memory, atomic operations** and **barrier synchronization**
	- Threads in different blocks cannot cooperate

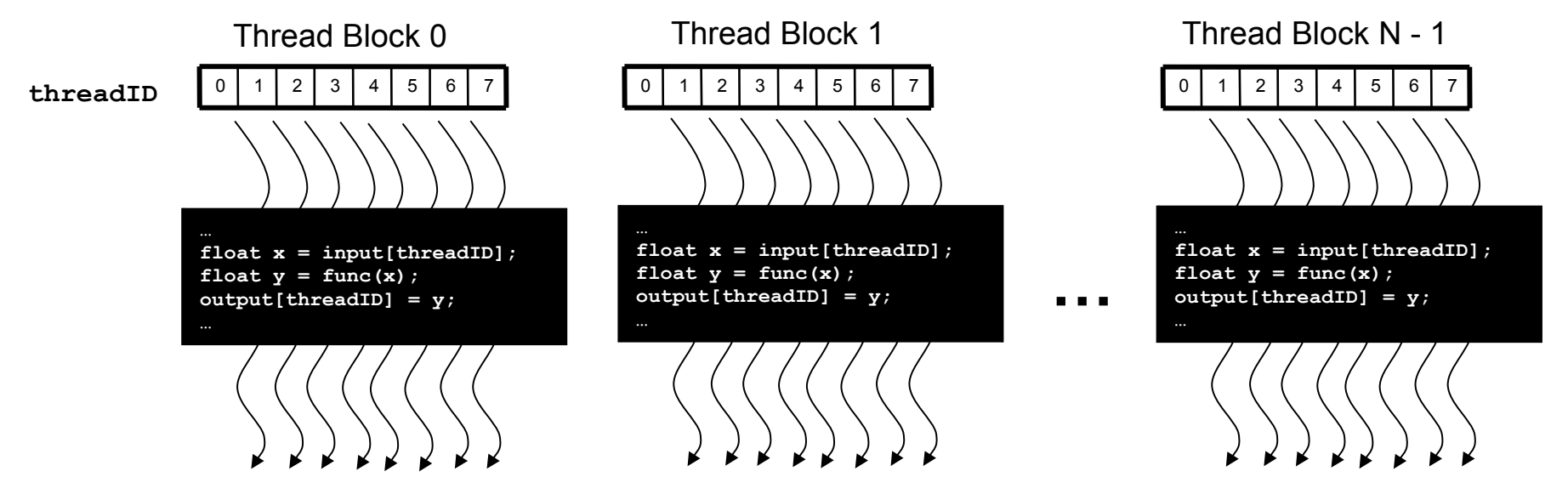

### Block IDs and Thread IDs

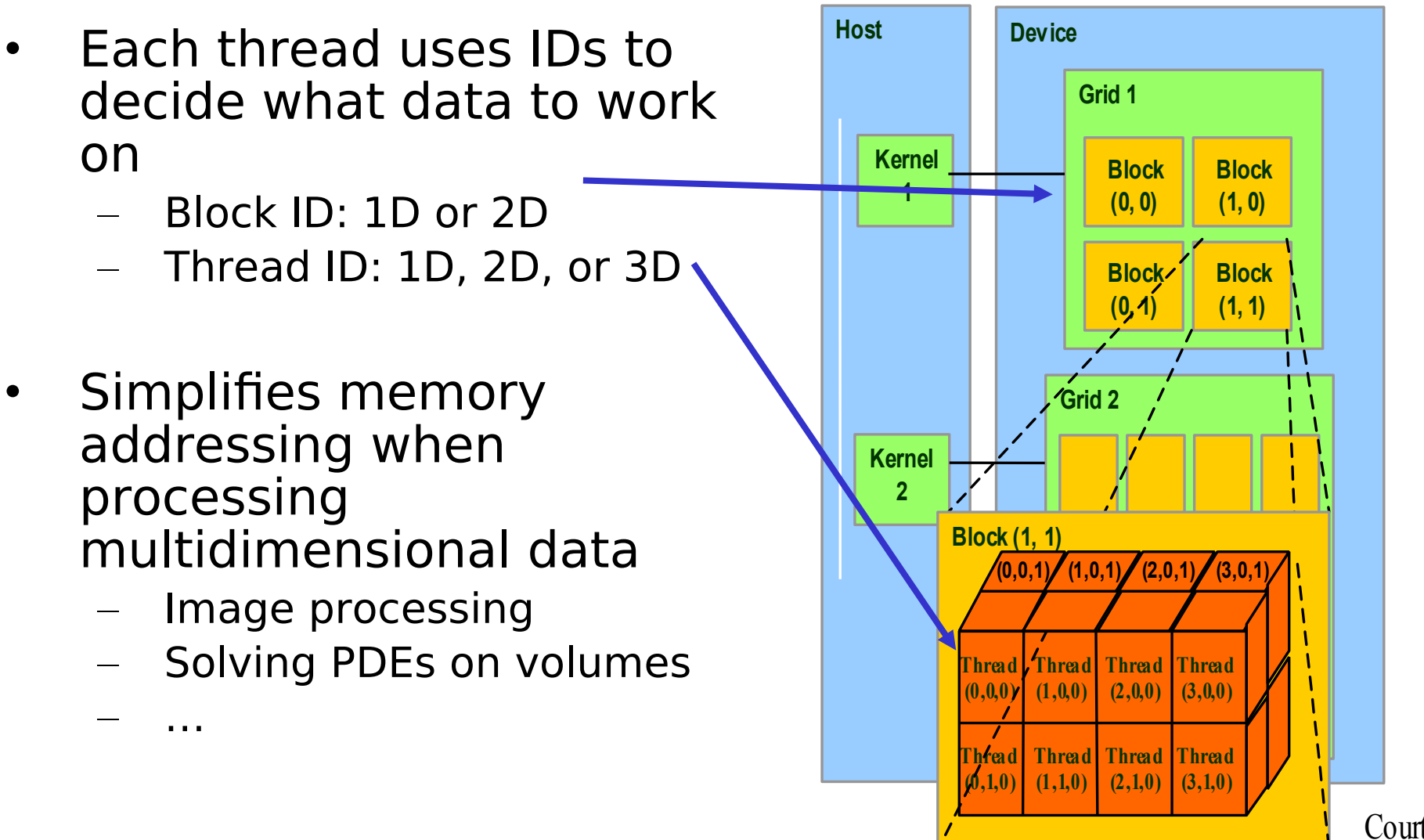

 $\cdot$ <sup>1</sup> Courtesy: NDVIA

#### CUDA Memory Model Overview

- Global memory – Main means of communicating R/W Data between host and device
	- Contents visible to all threads
	- Long latency access
- We will focus on global memory for now
	- Constant and texture memory will come later

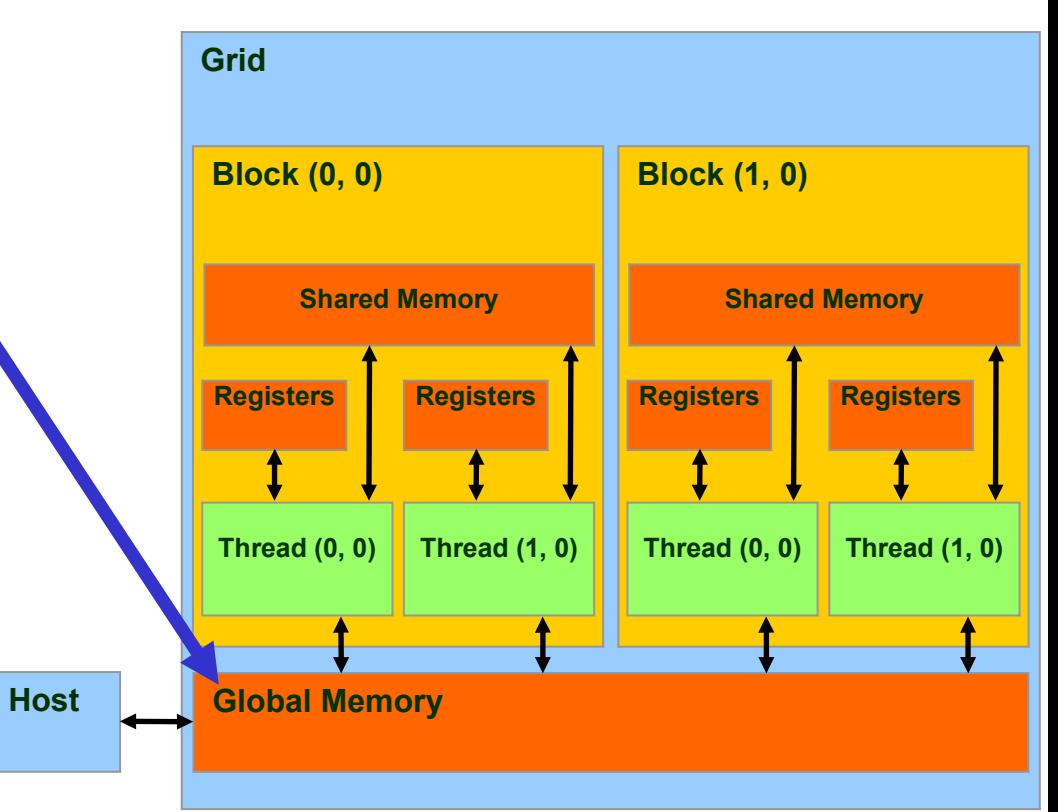

# CUDA API Highlights: Easy and Lightweight

• The API is an extension to the ANSI C programming language

**Low learning curve** 

- The hardware is designed to enable lightweight runtime and driver
	- High performance

#### CUDA Device Memory Allocation

**Host**

- cudaMalloc()
	- Allocates object in the device Global Memory
	- Requires two parameters
		- **Address of a pointer to** the allocated object
		- **Size of** of allocated object
- cudaFree()
	- Frees object from device Global Memory
		- Pointer to freed object

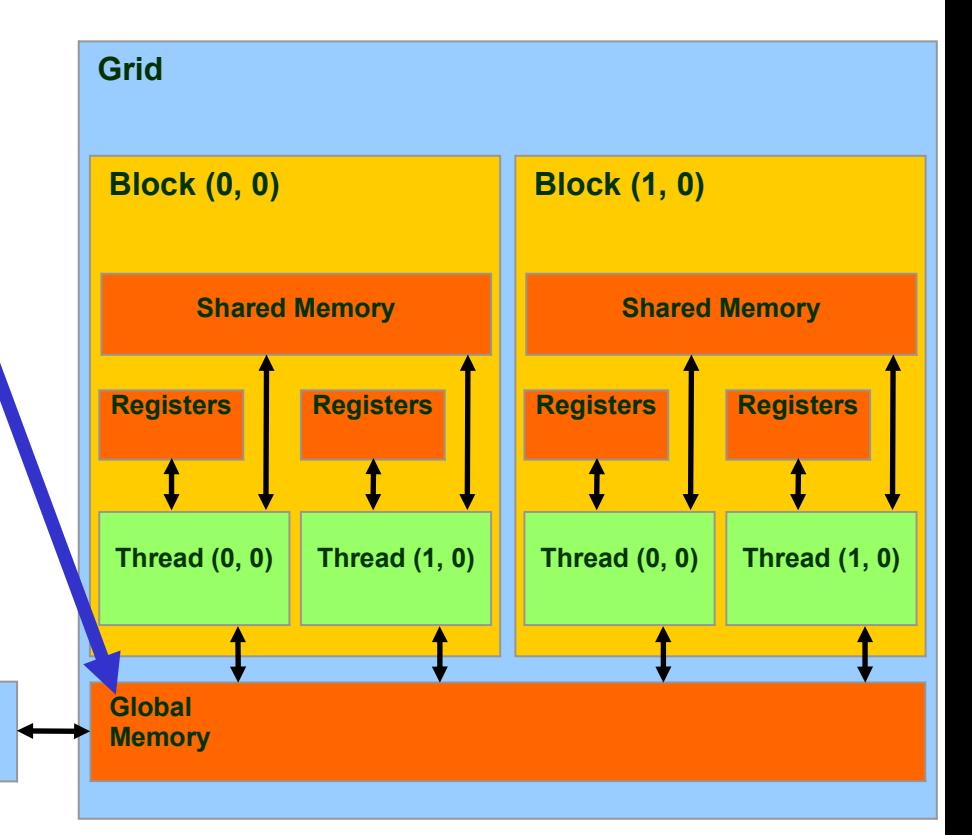

#### CUDA Device Memory Allocation (cont.)

- Code example:
	- Allocate a  $64 * 64$  single precision float array
	- Attach the allocated storage to Md
	- "d" is often used to indicate a device data structure

```
TILE WIDTH = 64;
Float* Md
int size = TILE_WIDTH * TILE_WIDTH * sizeof(float);
```

```
cudaMalloc((void**)&Md, size);
cudaFree(Md);
```
## CUDA Host-Device Data Transfer

- cudaMemcpy()
	- memory data transfer
	- Requires four parameters
		- Pointer to destination
		- Pointer to source
		- Number of bytes copied
		- Type of transfer
			- Host to Host
			- Host to Device
			- Device to Host
			- Device to Device
- Asynchronous transfer

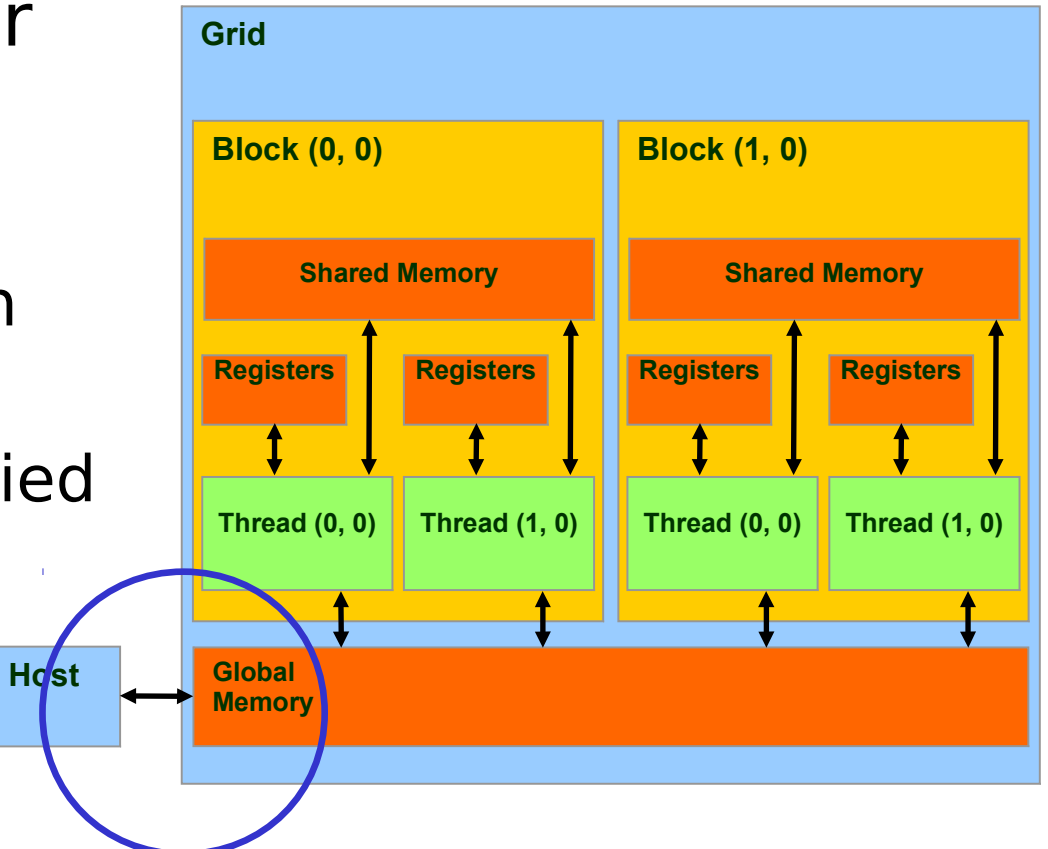

#### CUDA Host-Device Data Transfer (cont.)

- Code example:
	- Transfer a  $64 * 64$  single precision float array
	- M is in host memory and Md is in device memory
	- cudaMemcpyHostToDevice and cudaMemcpyDeviceToHost are symbolic constants

**cudaMemcpy(Md, M, size, cudaMemcpyHostToDevice);**

**cudaMemcpy(M, Md, size, cudaMemcpyDeviceToHost);**

### CUDA Function Declarations

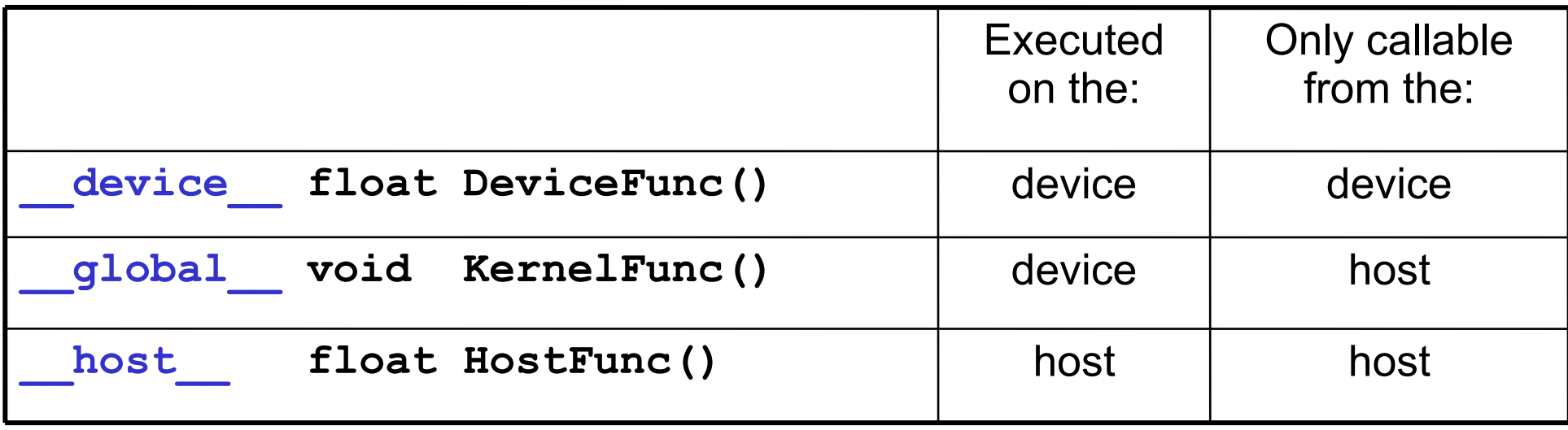

- **\_\_global\_\_** defines a kernel function – Must return **void**
- **\_\_device\_\_** and **\_\_host\_\_** can be used together

#### CUDA Function Declarations (cont.)

- device functions cannot have their address taken
- For functions executed on the device:
	- No recursion
	- No static variable declarations inside the function
	- No variable number of arguments

#### Calling a Kernel Function – Thread Creation

• A kernel function must be called with an execution configuration:

\_\_global\_\_ void KernelFunc(...);

dim3 DimGrid(100, 50); // 5000 thread blocks

dim3 DimBlock(4, 8, 8); // 256 threads per block

size t SharedMemBytes =  $64$ ; // 64 bytes of shared memory

KernelFunc<<< DimGrid, DimBlock, SharedMemBytes >>>(...);

• Any call to a kernel function is asynchronous from CUDA 1.0 on, explicit synch needed for blocking

#### A Simple Running Example Matrix Multiplication

- A simple matrix multiplication example that illustrates the basic features of memory and thread management in CUDA programs
	- Leave shared memory usage until later
	- Local, register usage
	- Thread ID usage
	- Memory data transfer API between host and device
	- Assume square matrix for simplicity

### Programming Model: Square Matrix Multiplication Example

- $P = M * N$  of size WIDTH x WIDTH
- Without tiling:
	- One thread calculates one element of P

**M**

– M and N are loaded WIDTH times from global memory

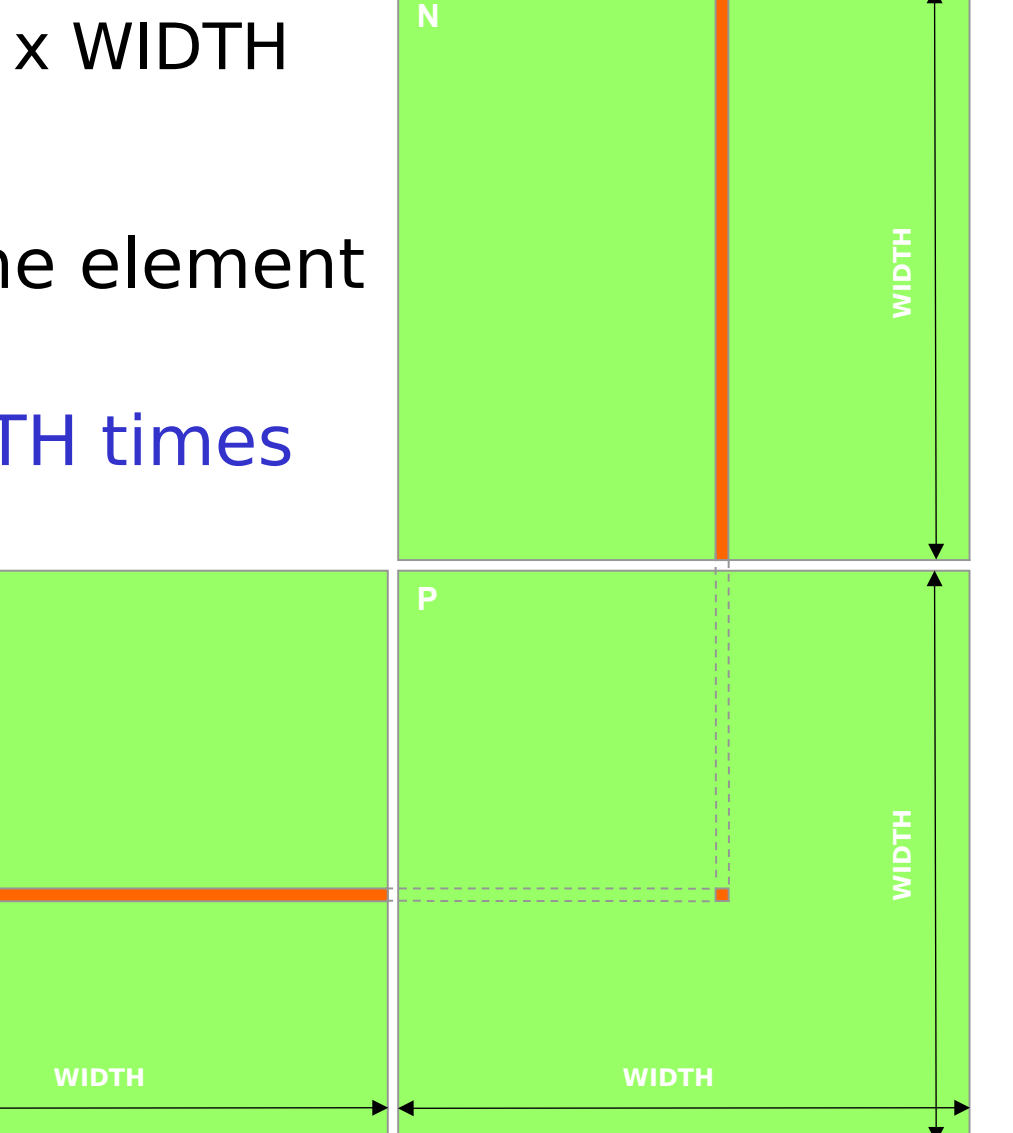

## Memory Layout of a Matrix in C

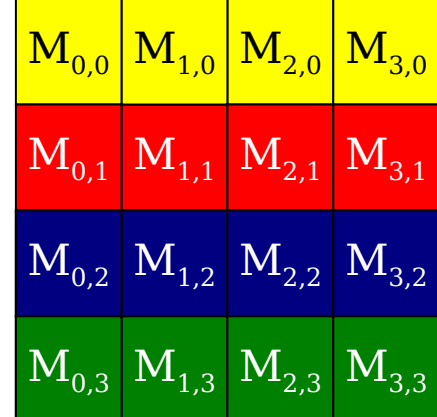

M

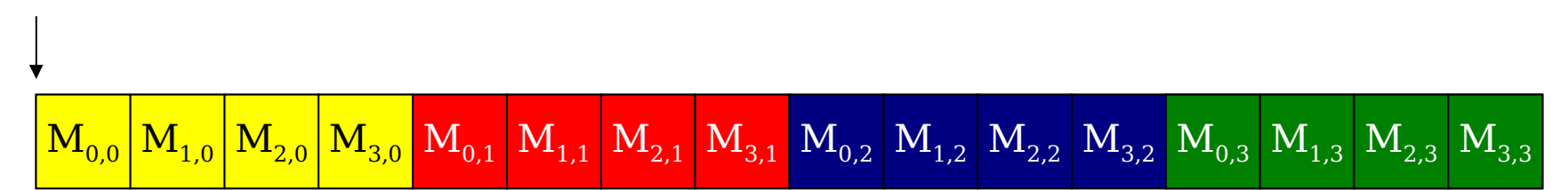

#### Matrix Multiplication A Simple Host Version in C

// Matrix multiplication on the (CPU) host in double precision void MatrixMulOnHost(float\* M, float\* N, float\* P, int Width)

**M**

k

```
{ 
  for (int i = 0; i < Width; ++i)
    for (int j = 0; j < Width; ++j) {
       double sum = 0:
       for (int k = 0; k < Width; ++k) {
          double a = M[i * width + k];double b = N[k * width + j];sum += a * b; }
       P[i * Width + j] = sum; }
```
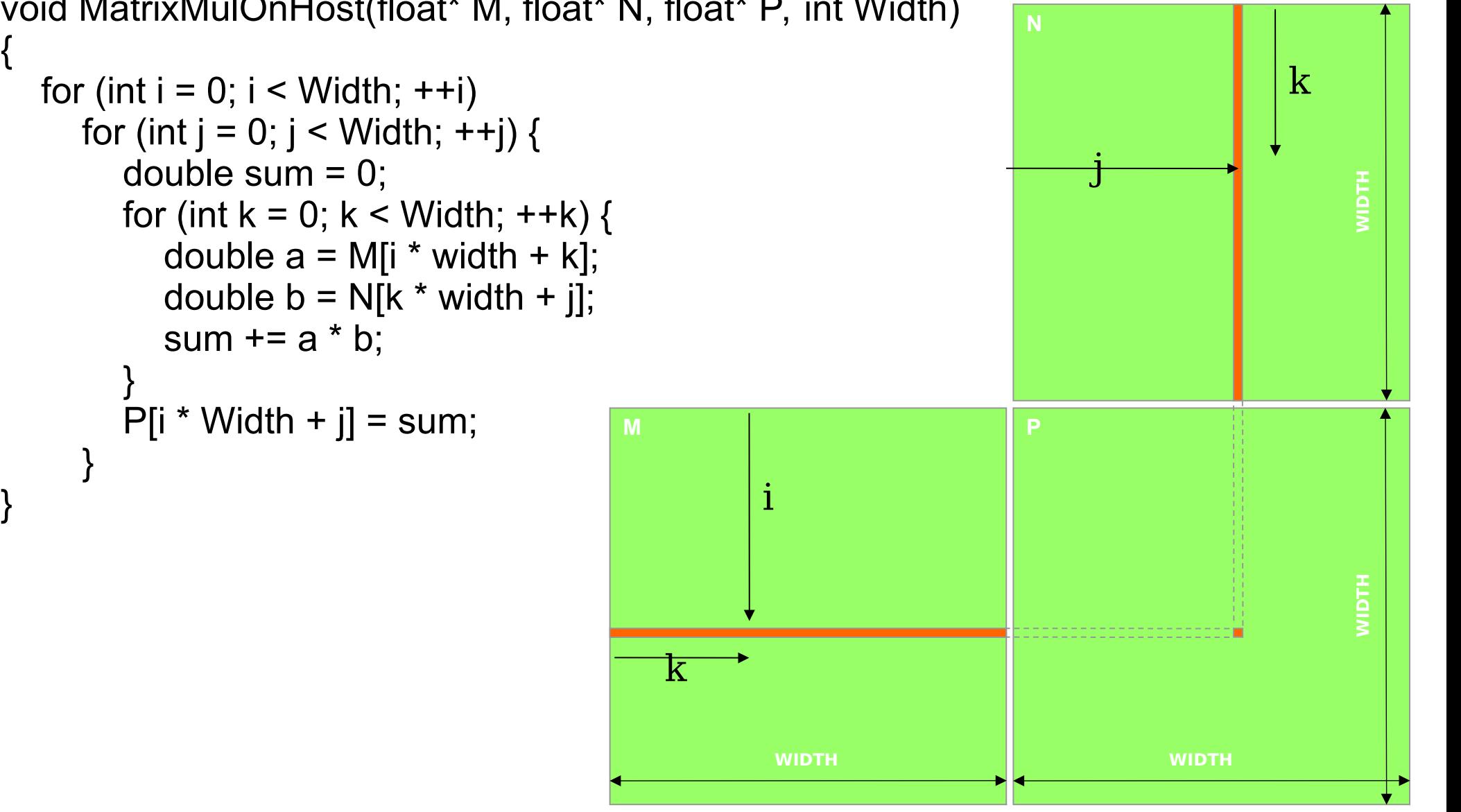

## Threads and Blocks

- One Block of threads compute matrix Pd
	- Each thread computes one element of Pd
- Each thread
	- Loads a row of matrix Md
	- Loads a column of matrix Nd
	- Perform one multiply and addition for each pair of Md and Nd elements
	- Compute to off-chip memory access ratio close to 1:1 (not very high)
- Size of matrix limited by the number of threads allowed in a thread block

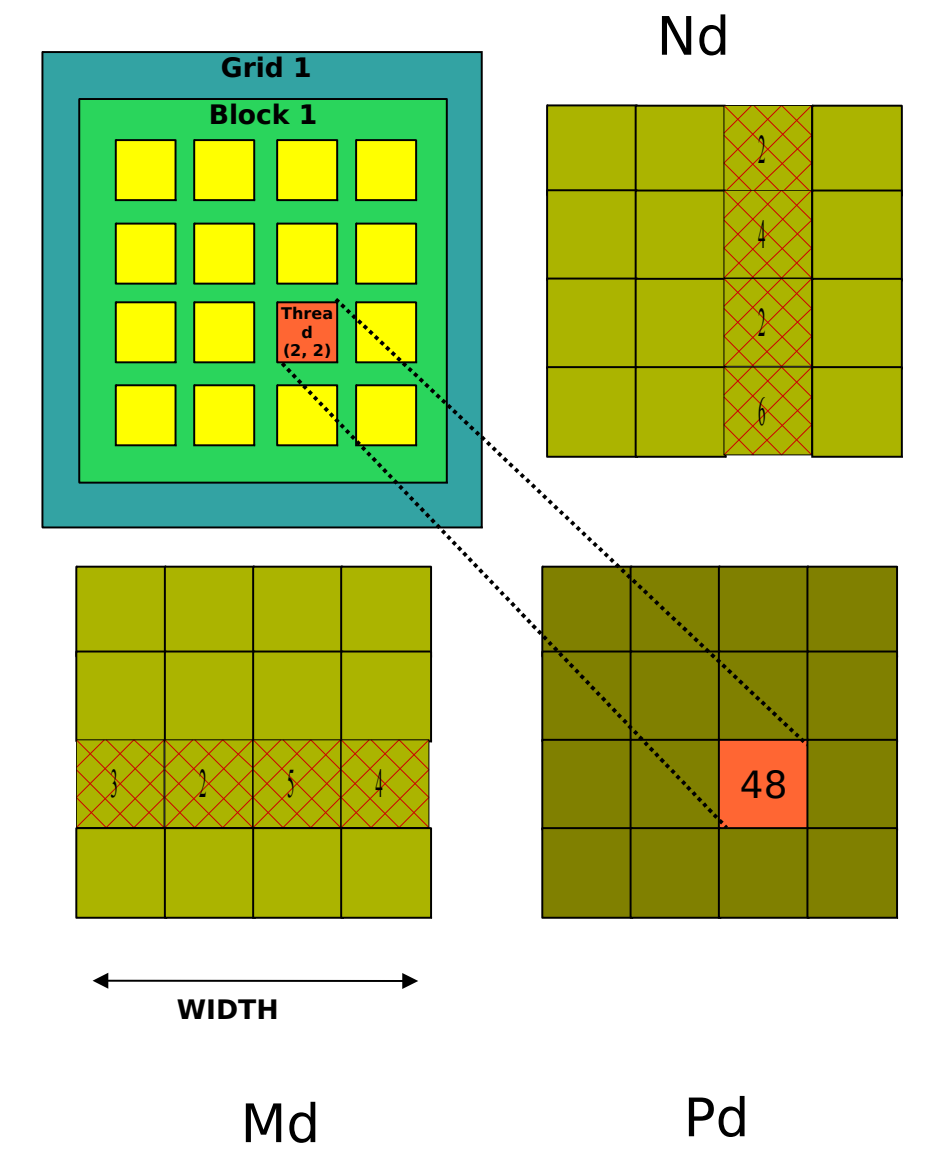

#### Tiled Kernel Function

**Md**

- Have each 2D thread block to compute a (TILE\_WIDTH)<sup>2</sup> sub-matrix (tile) of the result matrix
	- Each has (TILE WIDTH)<sup>2</sup> threads
- Generate a 2D Grid of (WIDTH/TILE\_WIDTH)2 blocks

You still need to put a loop around the kernel call for cases where WIDTH/TILE\_WIDTH is greater than max grid size (64K)!

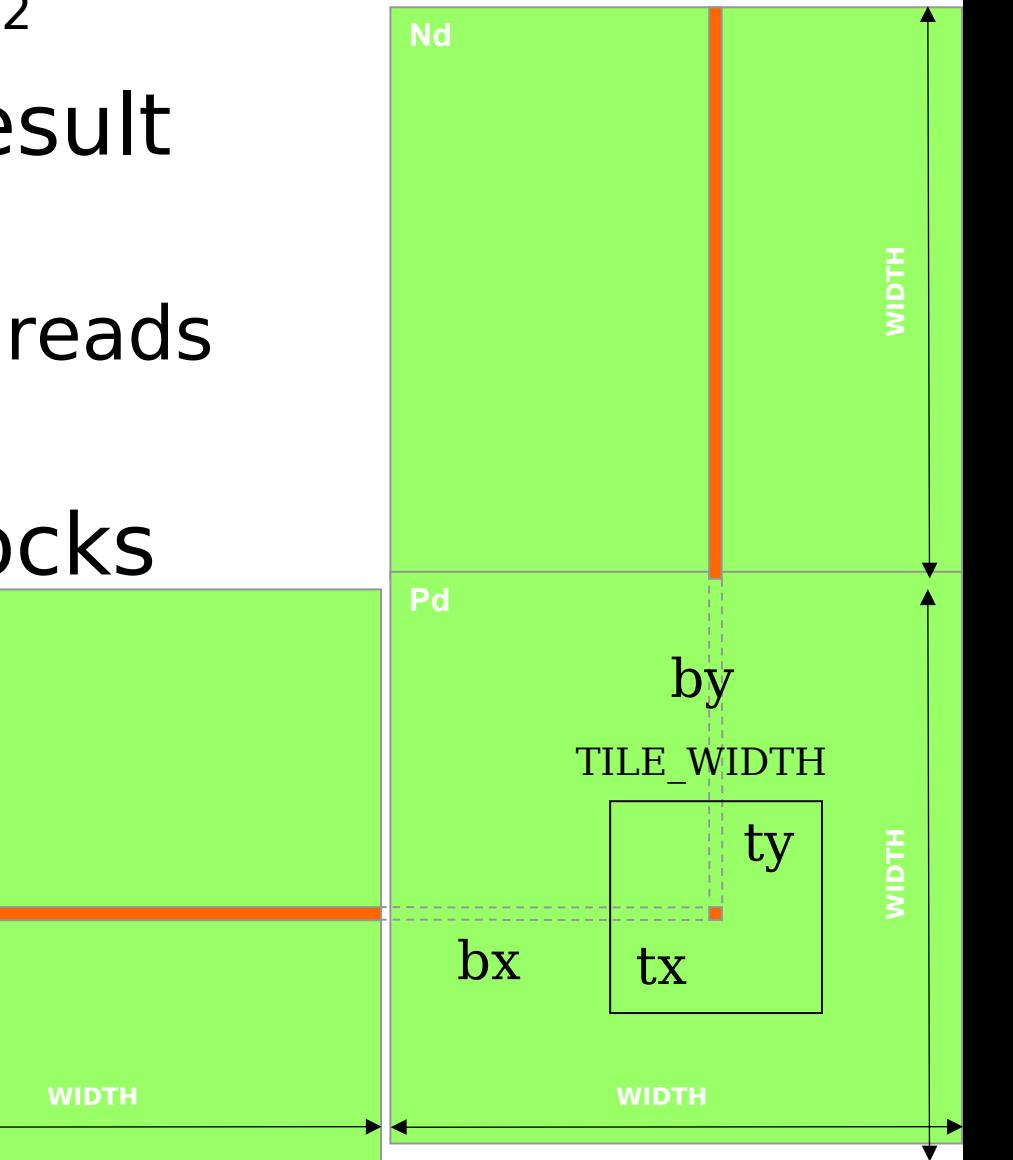

#### Kernel Function Code

// Matrix multiplication kernel

```
global void MatrixMulKernel(float* Md, float* Nd, float* Pd, int Width)
\overline{\{}
```
 // Index of thread unsigned int  $j =$  blockIdx.x\*blockDim.x+threadIdx.x; unsigned int i = blockIdx.y\*blockDim.y+threadIdx.y;

```
 // Calculate element value
float sum = 0;
for (int k=0; k\le n; k++)
  sum += A[i*n+k] * B[k*n+j];
```

```
 // Store element value
C[i<sup>*</sup>n+j] = sum;
```
}

#### Step 1: Copy Input Data

```
void MatrixMulOnDevice(float* M, float* N, float* P, int Bw, int Bn)
{
 int Width = Wb*Bn;
 int size = Width * Width * sizeof(float);
   float* Md, Nd, Pd;
  // Allocate and Load M, N to device memory 
  cudaMalloc(&Md, size);
  cudaMemcpy(Md, M, size, cudaMemcpyHostToDevice);
  cudaMalloc(&Nd, size);
  cudaMemcpy(Nd, N, size, cudaMemcpyHostToDevice);
  // Allocate P on the device
```

```
 cudaMalloc(&Pd, size);
```
#### Step 2: Kernel Invocation

 // Setup the execution configuration dim3 dimGrid(Bw, Bw); dim3 dimBlock(Bn, Bn);

 // Launch the device computation threads! MatrixMulKernel<<<dimGrid, dimBlock>>>(Md, Nd, Pd, Bw\*Bn);

#### Step 3: Copy Output Data

 // Read P from the device cudaMemcpy(P, Pd, size, cudaMemcpyDeviceToHost);

 // Free device matrices cudaFree(Md); cudaFree(Nd); cudaFree (Pd);

}

#### Compiling a CUDA Program

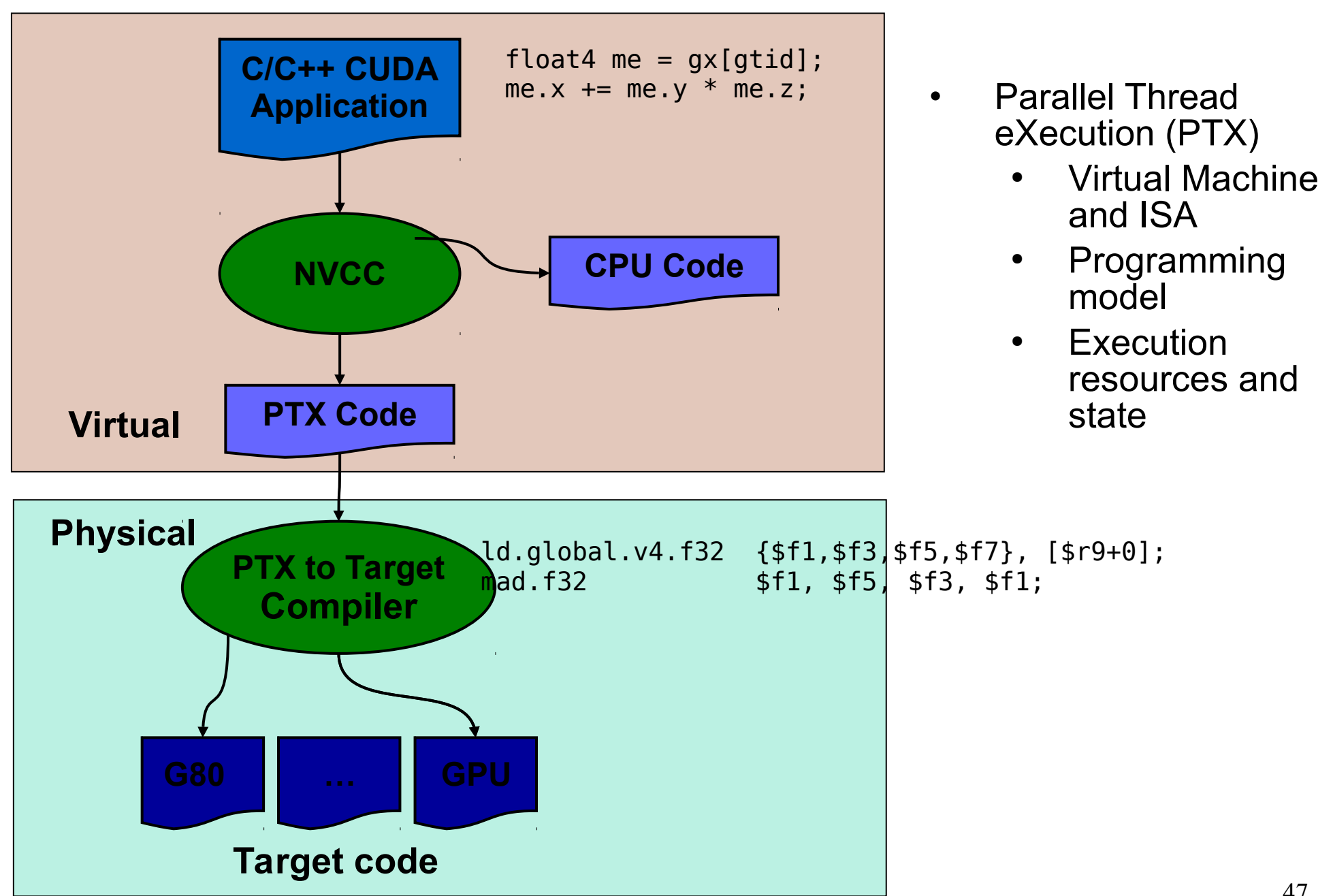

#### **Compilation**

- Any source file containing CUDA language extensions must be compiled with NVCC
- NVCC is a compiler driver
	- Works by invoking all the necessary tools and compilers like cudacc, g++, cl, ...
- NVCC outputs:
	- C code (host CPU Code)
		- Must then be compiled with the rest of the application using another tool
	- PTX
		- Object code directly
		- Or, PTX source, interpreted at runtime

# Linking

- Any executable with CUDA code requires two dynamic libraries:
	- The CUDA runtime library (**cudart**)
	- The CUDA core library (**cuda**)

## Debugging Using the Device Emulation Mode

- An executable compiled in device emulation mode (**nvcc -deviceemu**) runs completely on the host using the CUDA runtime
	- No need of any device and CUDA driver
	- Each device thread is emulated with a host thread
- Running in device emulation mode, one can:
	- Use host native debug support (breakpoints, inspection, etc.)
	- Access any device-specific data from host code and vice-versa
	- Call any host function from device code (e.g. **printf**) and vice-versa
	- Detect deadlock situations caused by improper usage of **\_\_syncthreads**

### Device Emulation Mode Pitfalls

- Emulated device threads execute sequentially, so simultaneous accesses of the same memory location by multiple threads could produce different results.
- Dereferencing device pointers on the host or host pointers on the device can produce correct results in device emulation mode, but will generate an error in device execution mode

# Floating Point

- Results of floating-point computations will slightly differ because of:
	- Different compiler outputs, instruction sets
	- Use of extended precision for intermediate results
		- There are various options to force strict single precision on the host